## Restart My Macbook Pro Safe Mode >>>CLICK HERE<<<

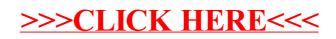